# TallySchool **Tally Shortcuts you've** never heard of !

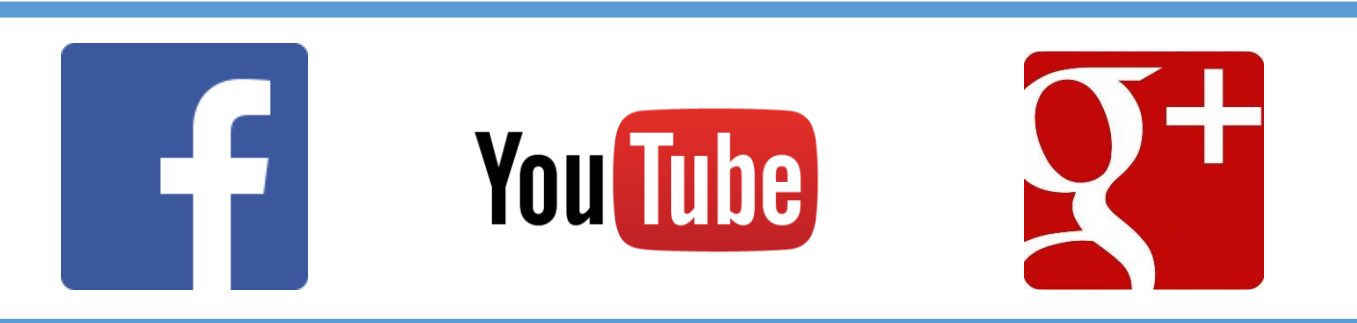

Some of the unknown Tally Shortcuts put together by **Rishit Shah** from [TallySchool.com](http://www.tallyschool.com/tally-shortcut-keys/)

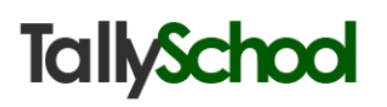

#### **Disclaimer**

The author and publisher are providing this book and its contents on an "as is" basis and make no representations or warranties of any kind with respect to this book or its contents. The author and publisher disclaim all such representations and warranties, including for example warranties of merchantability and educational or medical advice for a particular purpose. In addition, the author and publisher do not represent or warrant that the information accessible via this book is accurate, complete or current.

Except as specifically stated in this book, neither the author or publisher, nor any authors, contributors, or other representatives will be liable for damages arising out of or in connection with the use of this book. This is a comprehensive limitation of liability that applies to all damages of any kind, including (without limitation) compensatory; direct, indirect or consequential damages; loss of data, income or profit; loss of or damage to property and claims of third parties.

You understand that this book is not intended as a substitute for consultation with a licensed medical, educational, legal or accounting professional. Before you begin any change in your lifestyle in any way, you will consult a licensed professional to ensure that you are doing what's best for your situation.

This book provides content related to educational, medical, and psychological topics. As such, use of this book implies your acceptance of this disclaimer.

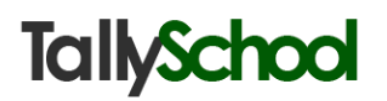

#### **Copyright**

You are free to distribute this book by any means or medium with a precondition that this book should not be edited or copied in any way in part or in full by any means without prior permission of the author or publisher.

If any person is found editing or copying in any way in part or in full by any means without the prior permission of author or publisher, strict jurisdiction action will be taken against that person.

Copyright © 2014 by Rishit Shah

#### **Index**

- I. Introduction
- II. Start-up
- III. Masters
	- i. **A**ccounts Info.
	- ii. **I**nventory Info.
	- iii. Quic**K** Setup
- IV. Transactions
	- i. Accounting **V**ouchers
	- ii. Inven**T**ory Vouchers
	- V. Utilities
		- i. Imp**O**rt of Data
		- ii. Ba**N**king
- VI. Reports
	- i. **B**alance Sheet
	- ii. **P**rofit & Loss A/c
	- iii. **S**tock Summary
	- iv. **R**atio Analysis

**D**isplay

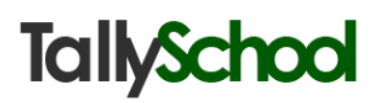

#### **Introduction**

Let me give a small and sweet introduction of who am I. I am Rishit Shah. I am a big fan of Tally and currently in the final stage of Chartered Accountancy. You can [read more about me here.](http://www.tallyschool.com/about-me/)

So, what are the shortcuts? By looking at the index you must have guessed of what shortcuts I am talking about.

The shortcuts that are capitalized and bolded in red letters in Tally in every menu.

Still didn't get it? Open Tally, go to Gateway of Tally and compare it with the index of this book. You will come to know of what I am talking about.

Take a look at the picture below:

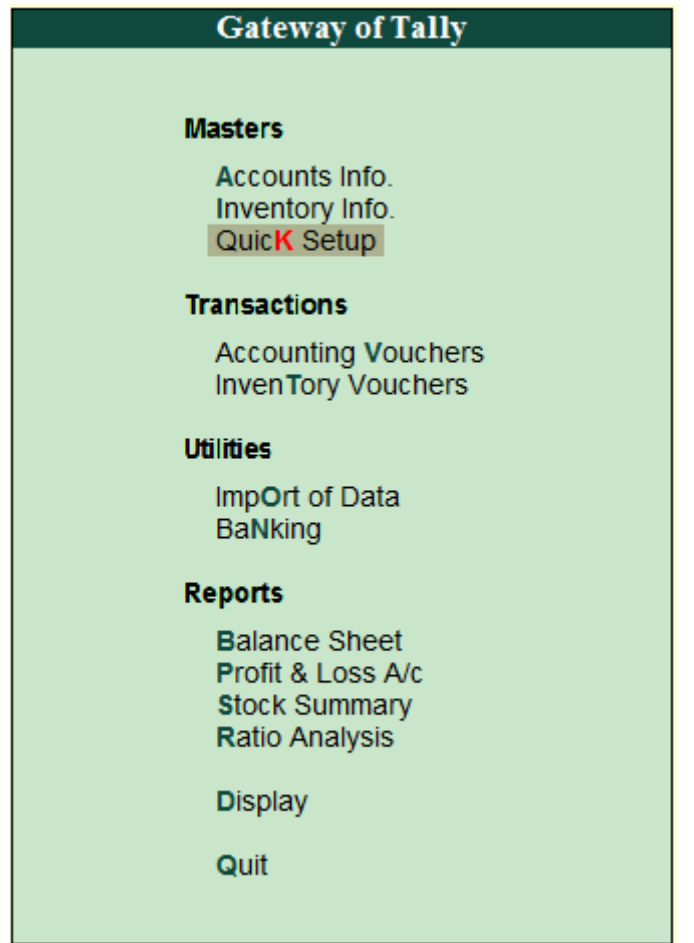

By pressing red **K** you can directly go to Quick Setup. You don't have to scroll up and down or use mouse to navigate between the menus in Tally.

These are the shortcuts on which this book is written.

Now you must be thinking, that I already know this. Why the hell is this guy telling me what I already know.

But, before you go away, let me tell you that there are **more than 100 shortcuts** like the one above (the red **K**) that you just read.

Do know all of them? Okay, do you know half of them? If you think that you know each and every shortcut of this type, then this book is not for you. Please don't waste your precious time reading what you already know.

But if you think that you don't know even a single shortcut than I assure you that this book is for the very benefit of you.

You can operate Tally much faster than you can even think. By **pressing just 4 keys** you can go into almost any menu in Tally.

People will think from where to go to this menu and you will be there in a fraction of seconds. And I'm not joking at all. I have tried this and many of my friends have tried this too. The results were amazing.

It works at the speed of light.

See it live on in the video below, in which I am using some of the Tally shortcuts described in this book. **Click the image to see the video.**

## Do you know these Tally shortcuts? There are fotal 100+ TallySchool Free PDF

#### **Start-Up**

For learning all the shortcuts that you are going to see in this book, you will need **Tally.ERP 9.** 

If you don't have Tally.ERP 9, don't worry.

You can download and install Tally for free (educational version).

You can view all the instructions **with a video** [for downloading and](http://www.tallyschool.com/download-tally-for-free/)  [installing Tally on TallySchool.](http://www.tallyschool.com/download-tally-for-free/)

After downloading and installing Tally, open Tally.

Create a new company, if you have not created till now.

If you want to see a video tutorial on how to create a company, [you can](http://www.tallyschool.com/how-to-create-a-company-in-tally/)  [view it here.](http://www.tallyschool.com/how-to-create-a-company-in-tally/)

When you have created a new company, go at the **Gateway of Tally.**

The screen will look as below. Now the magic starts.

#### **Magical shortcuts.**

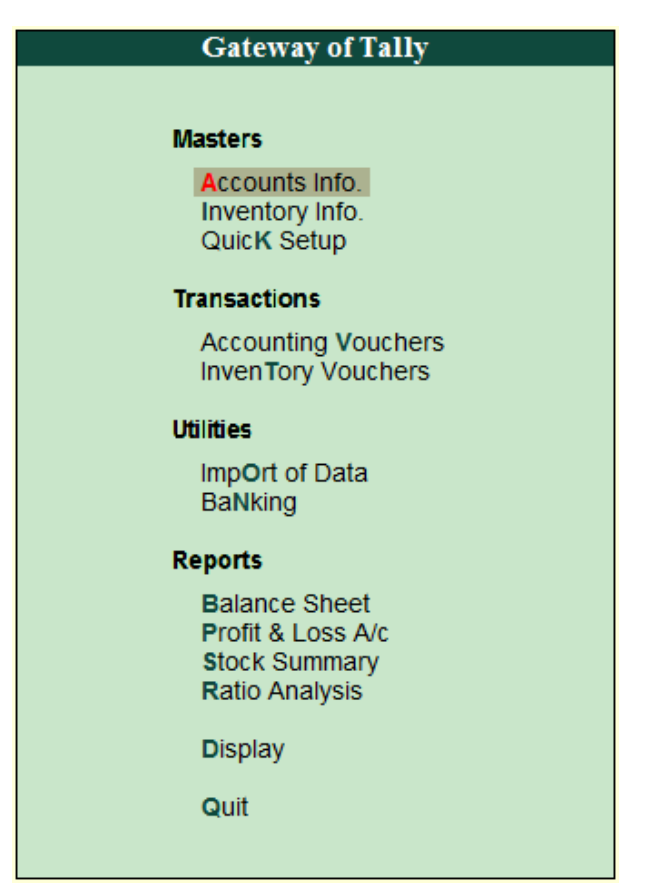

#### **Masters**

#### **A**ccounts Info.

In Accounts Info., all the shortcuts start with A.

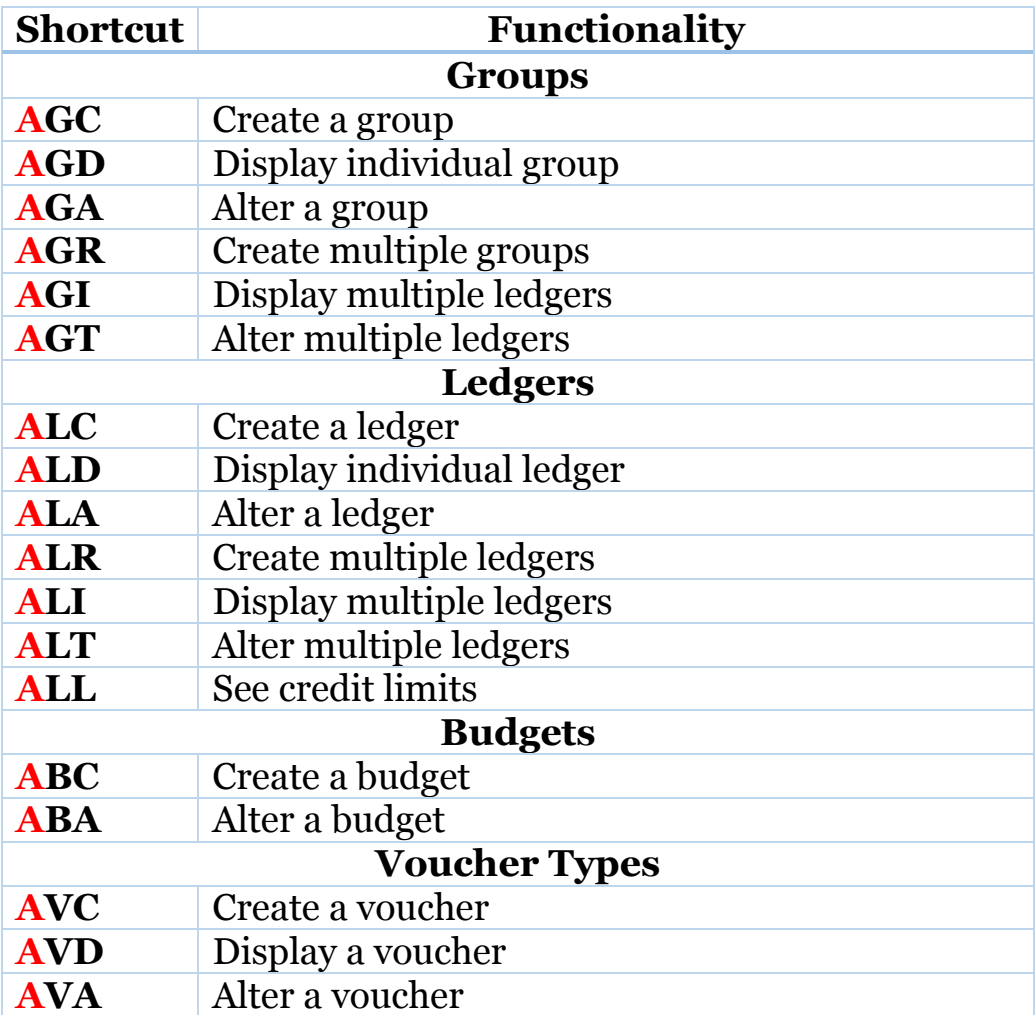

#### **I**nventory Info.

In **I**nventory Info., all the shortcuts start with I.

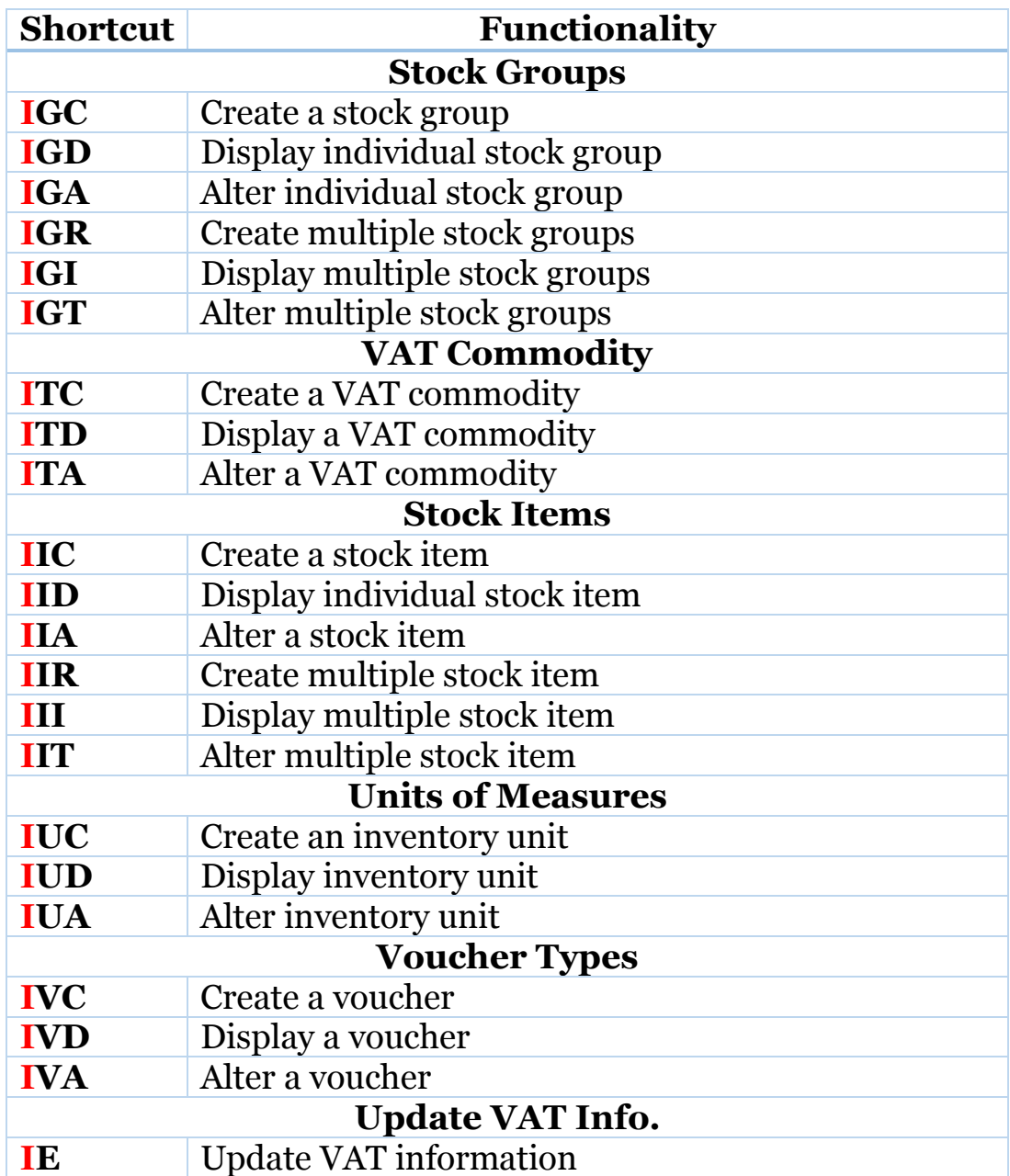

#### Quic**K** Setup

In Quick Setup, all the shortcuts start with K.

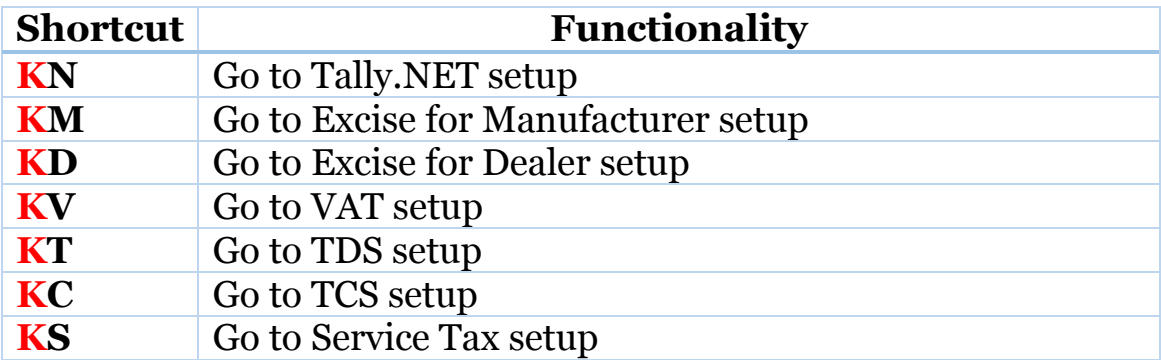

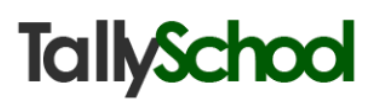

#### **Transactions**

#### Accounting **V**ouchers

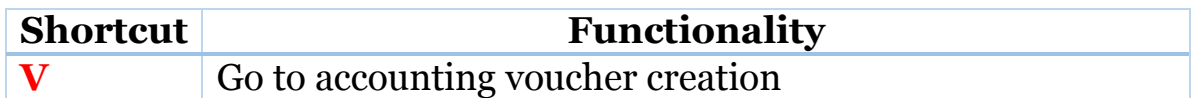

#### **I**nventory Vouchers

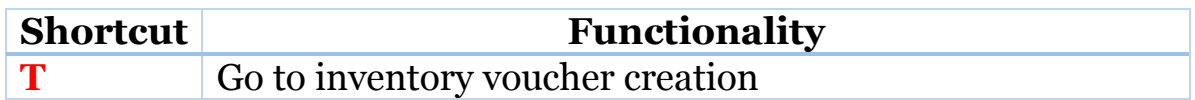

#### **Utilities**

#### Imp**O**rt of Data

In Import of Data, all the shortcuts start with O.

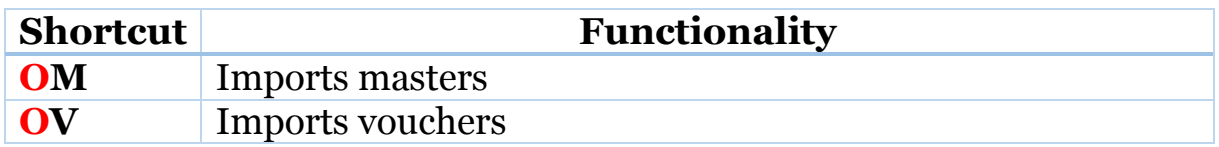

#### Ba**N**king

In Banking, all the shortcuts start with N.

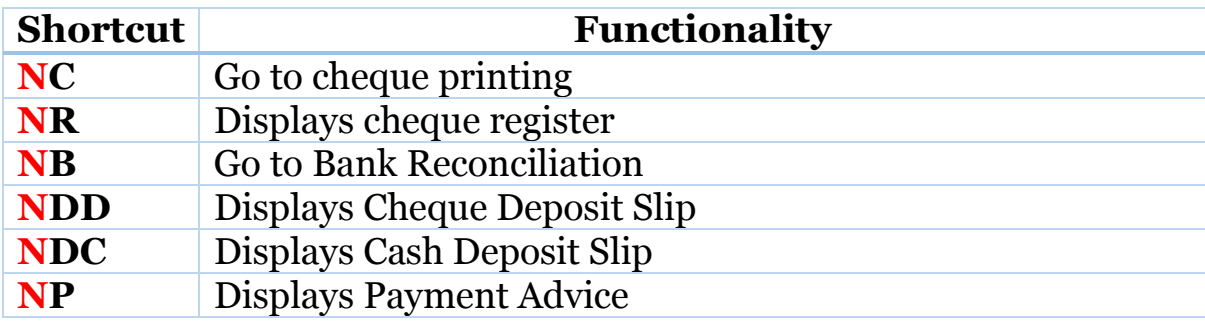

#### **Reports**

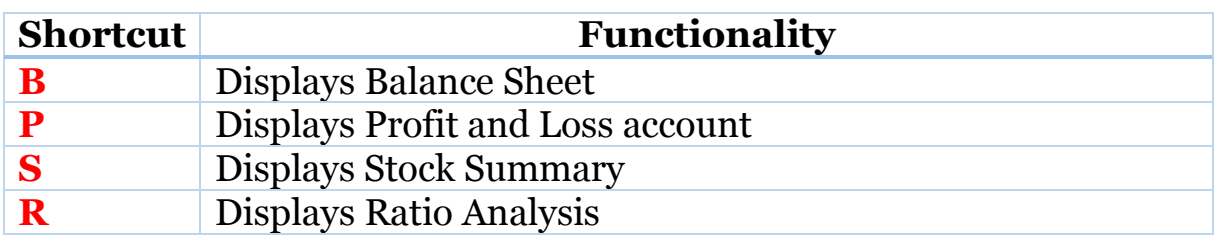

#### **D**isplay

In Display, all the shortcuts start with D.

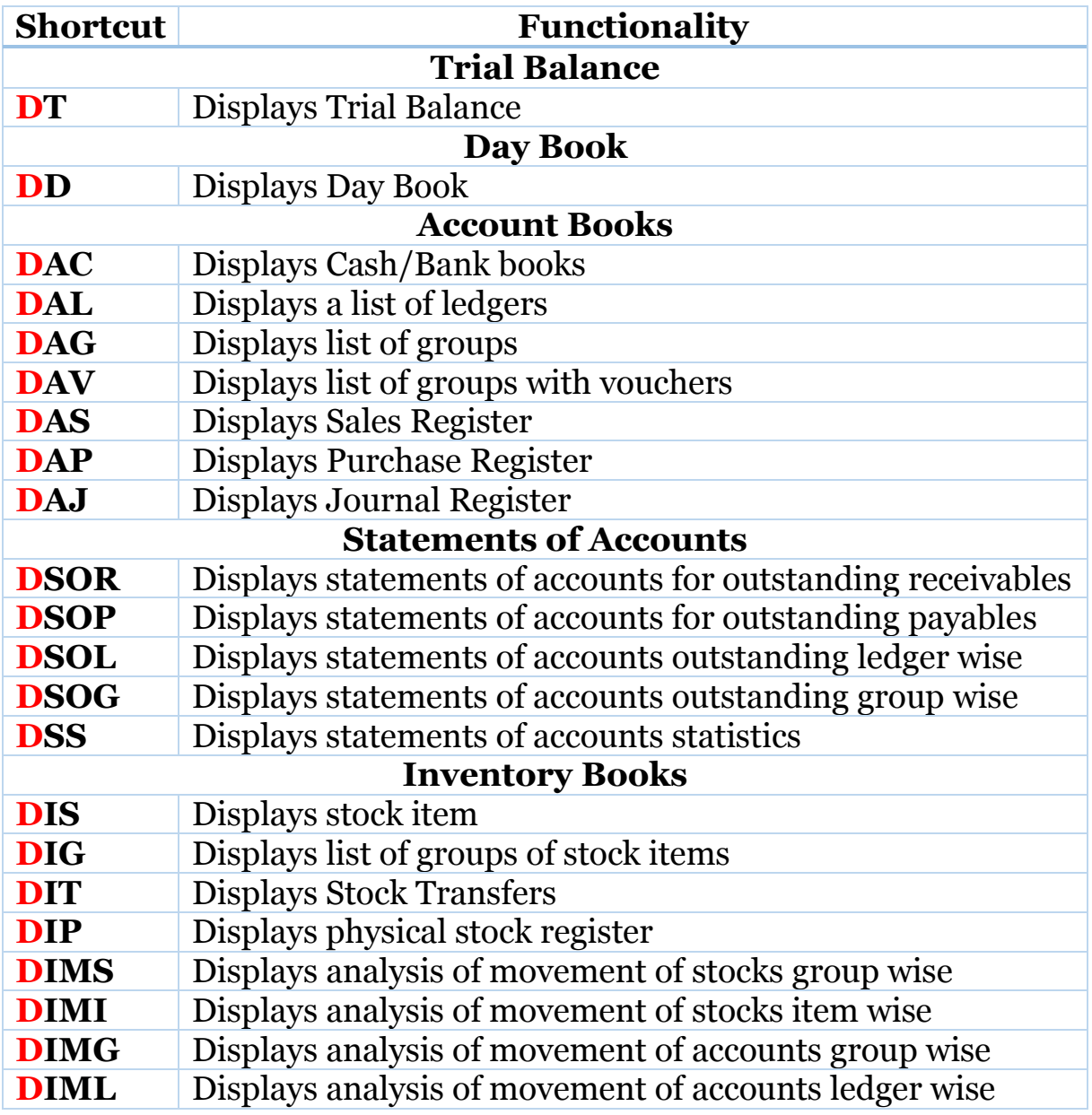

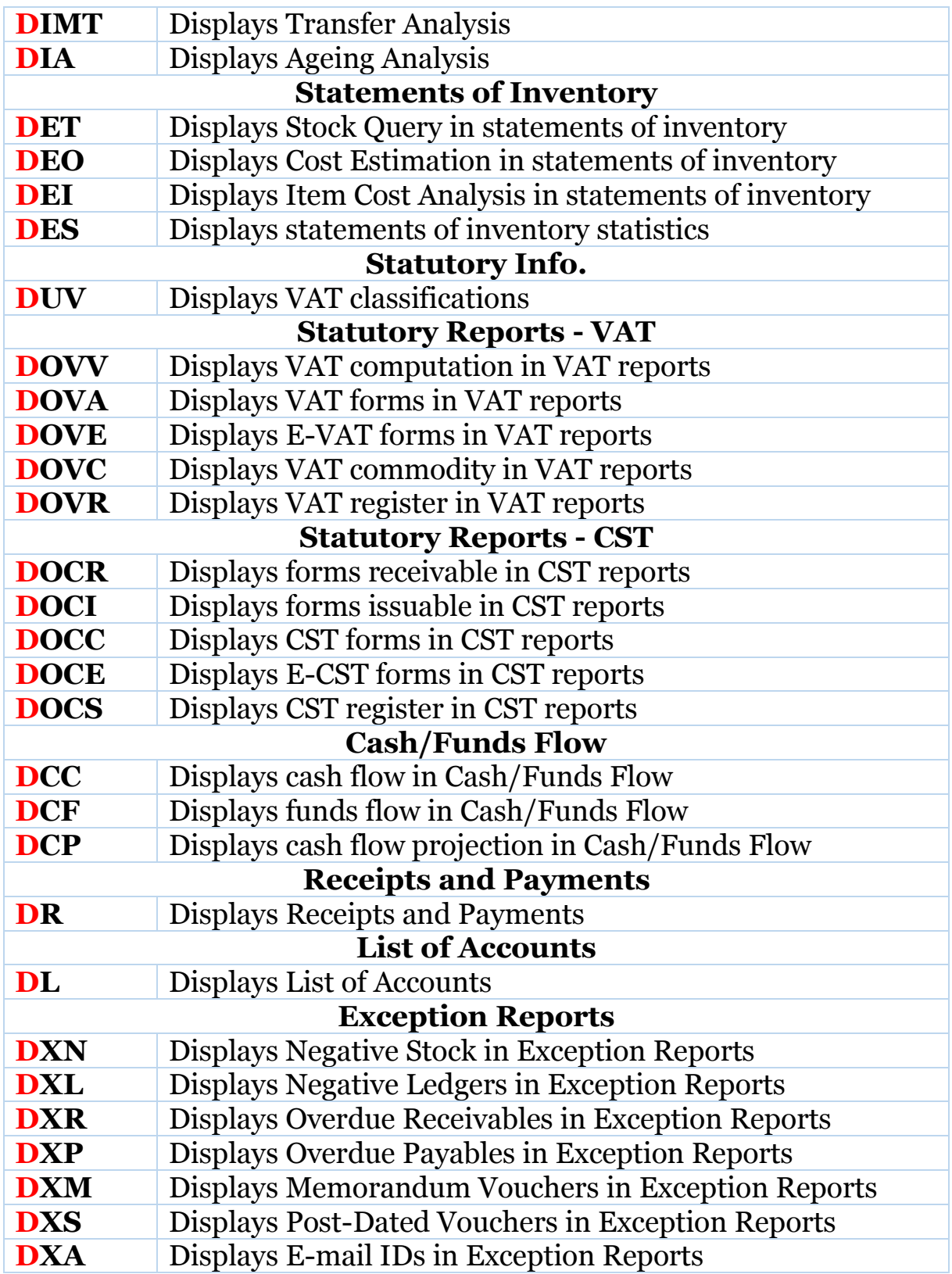

I am very much confident that above listed 100+ shortcuts will make your operation in Tally much more powerful than anyone.

If you are an Articleship going guy or doing job, than your boss will be shocked to see you using Tally this way because even your boss doesn't know this.

If you have not read the copyright, than let me tell you that **this book can be distributed freely**, but its form and content should remain as it is.

Did you read the word TallySchool many times in this book? *Scroll down to see* what TallySchool is about.

#### **What is TallySchool about?**

Till now you have read TallySchool so many times in this book from the cover page to footer of every page. So what is actually TallySchool?

Well, TallySchool is an online blog which is totally dedicated to Tally. As I said on the introduction of the book that I am a big fan of Tally so I made a whole website only about Tally.

[You can read the whole story for why I created this blog here.](http://www.tallyschool.com/about-me/)

#### **How TallySchool can help you?**

If you are trying to learn Tally, then TallySchool is surely for you.

Here are some of the points on how TallySchool can help you:

- Detailed video tutorials on every concept of Tally.
- You can even ask me questions about Tally (or any other questions) or request a certain video tutorial you want and I'll make it for you.
- **Access to all the video tutorials for free 24/7 on TallySchool.**
- Become an expert at operating Tally.
- So what are you waiting for, [visit TallySchool now](http://www.tallyschool.com/) and start learning Tally.

And lastly if you haven't done this you will be missing some golden information on Tally.

```
Give a Like! Subscribe here! & Give a Plus!
  You Tube
```
If you are more serious than ever and love to hear from me on every TallySchool update, you can [subscribe TallySchool Newsletter here.](http://eepurl.com/Tc7h9)

#### **<www.tallyschool.com>**